## โดรงการทัฒนาสมรรถนะดรูสู่มืออาชีพ

ุ่มหาวิทยาลัยราชภัฏทั้ง 38 แห่ง ร่วมกับ สำนักงานคณะกรรมการการศึกษาขั้นพื้นฐาน

### "สร้างคุณภาพผู้เรียน สู่สังคมอนาคตอย่างยั่งยืน"

# คู่มือการใช้งาน Module 3 ส าหรับผู้เข้ารับการพัฒนา

# ค าชี้แจง

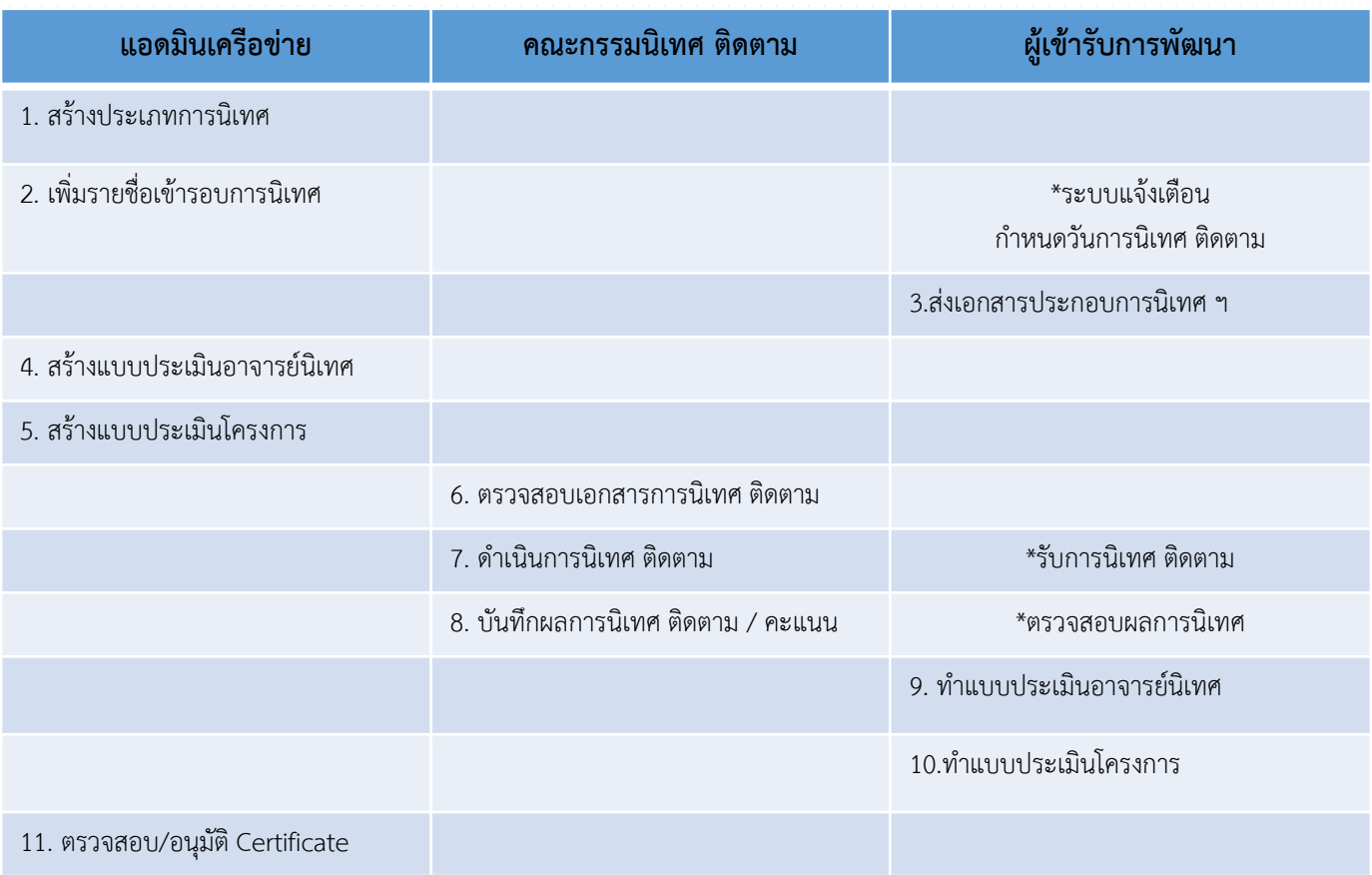

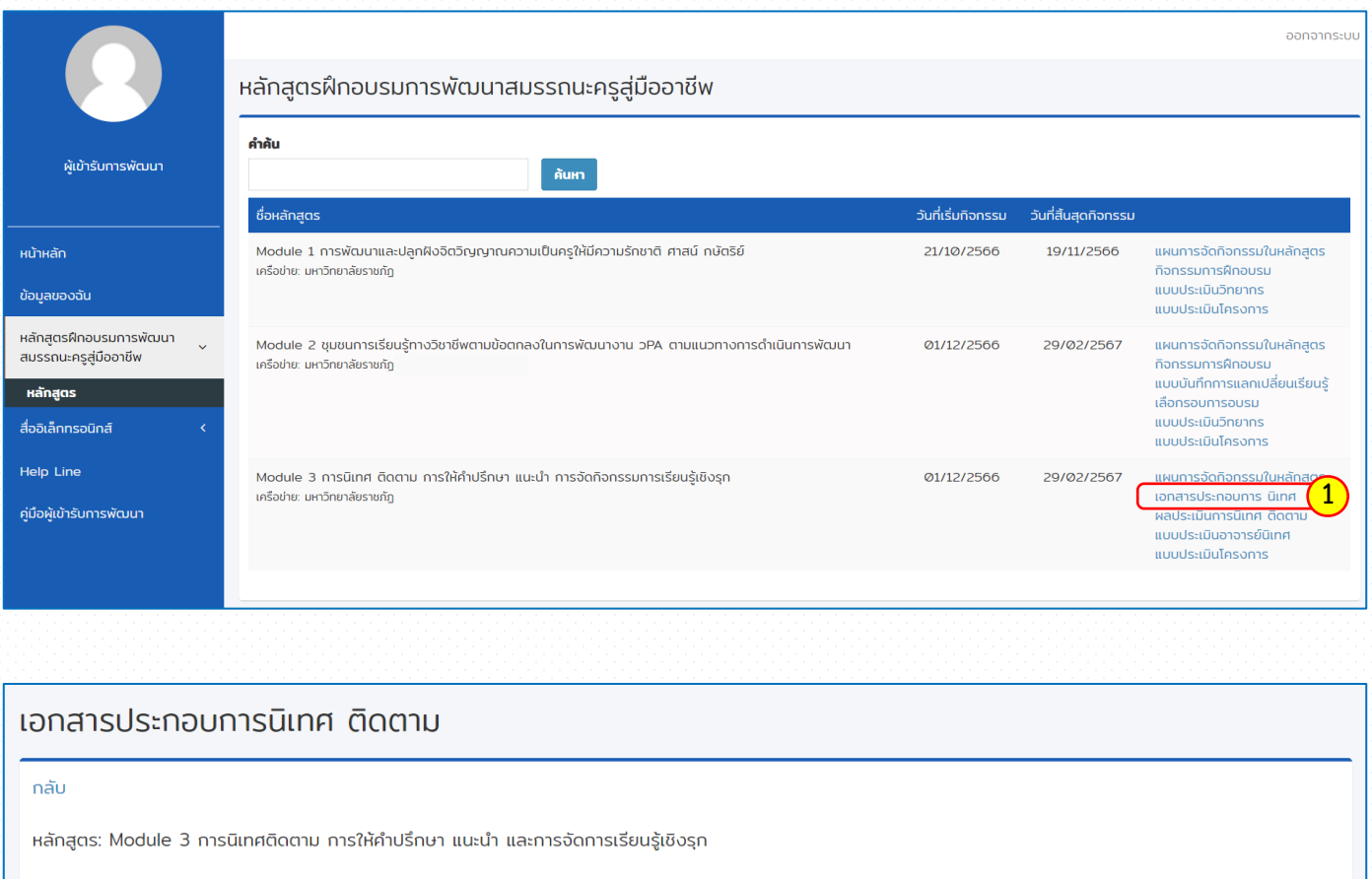

#### ชื่อกิจกรรม

ส่งเอกสารสำหรับการนิเทศ ติดตาม

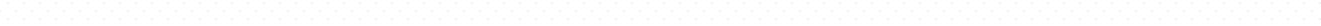

**2**

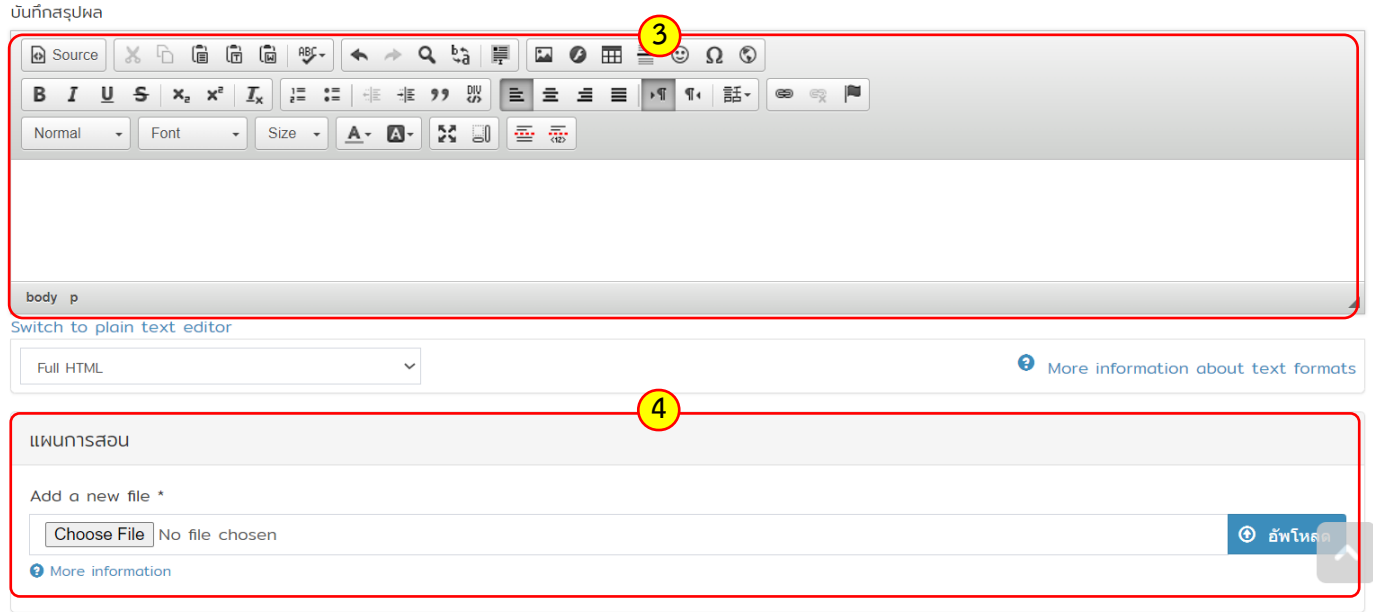

# ขั้นตอนการบันทึกเอกสารประกอบการนิเทศ ติดตาม (หน้า 2/2)

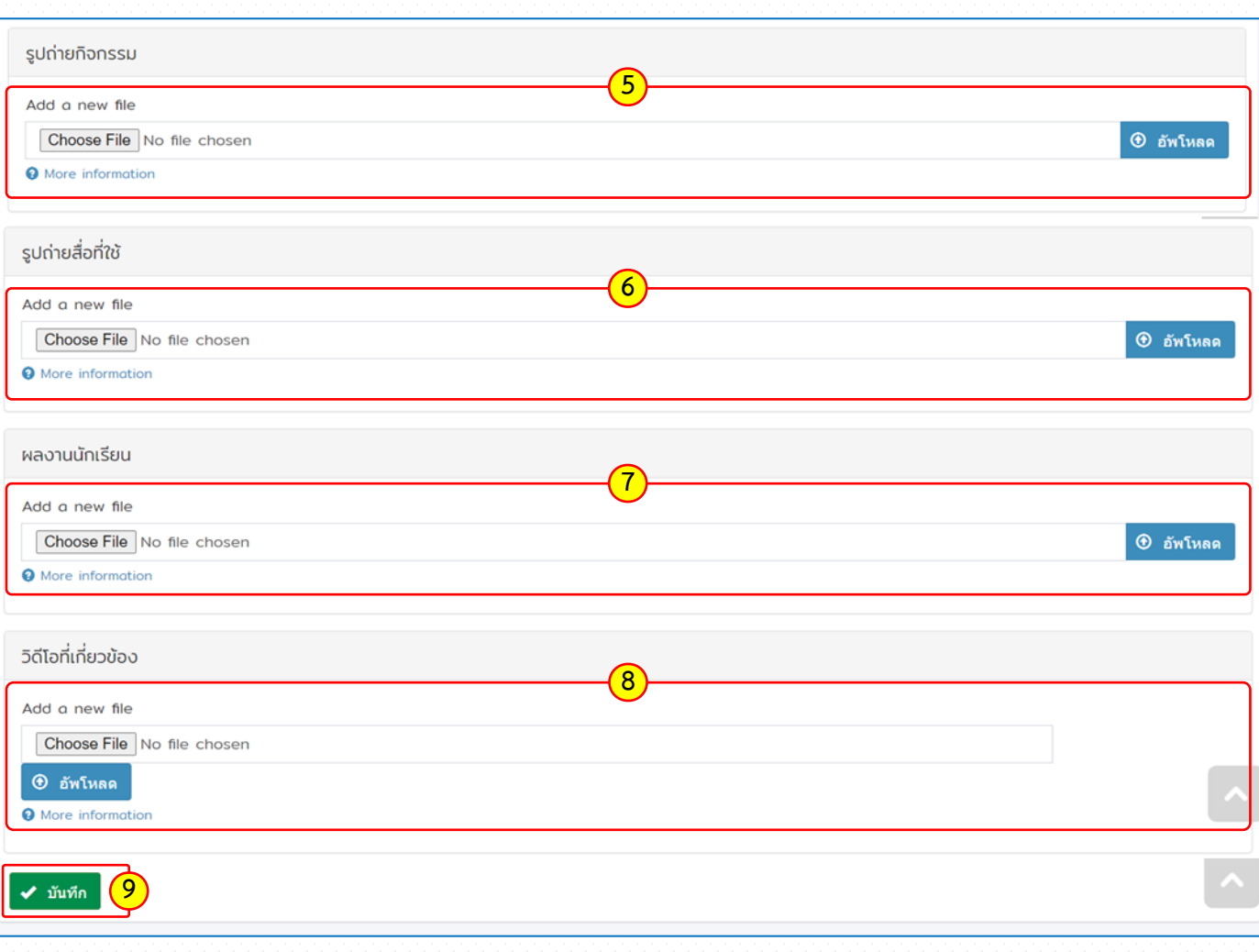

# ขั้นตอนการตรวจสอบผลการนิเทศ ติดตาม

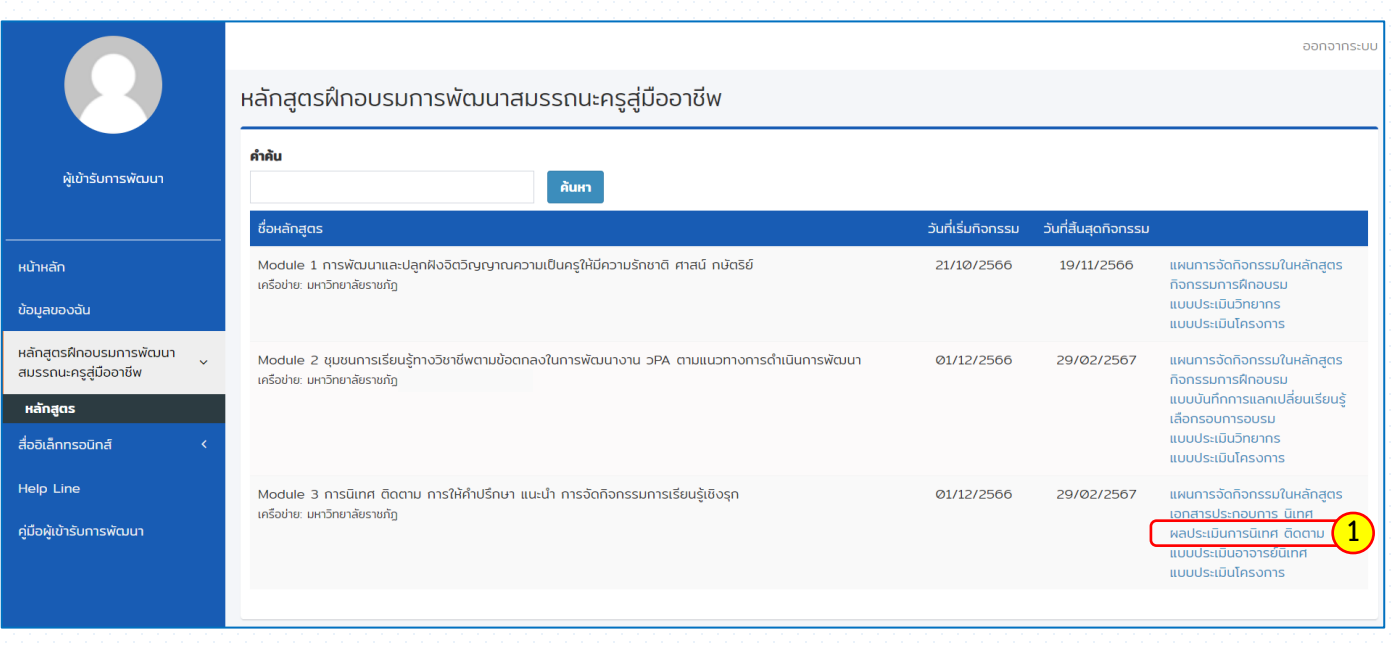

#### รอบการนิเทศ ติดตาม

#### กลับ

หลักสูตร : Module 3 การนิเทศ ติดตาม การให้คำปรึกษา แนะนำ การจัดกิจกรรมการเรียนรู้เชิงรุก

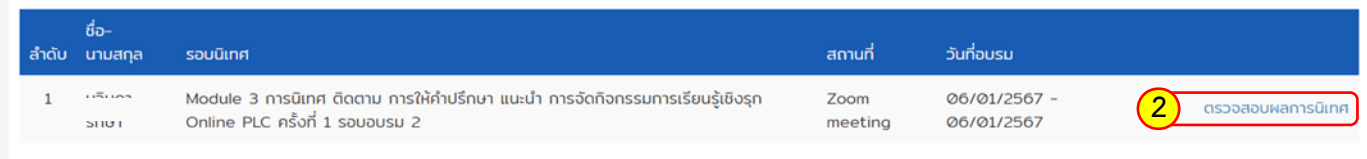

### ขั้นตอนการประเมินอาจารย์นิเทศ

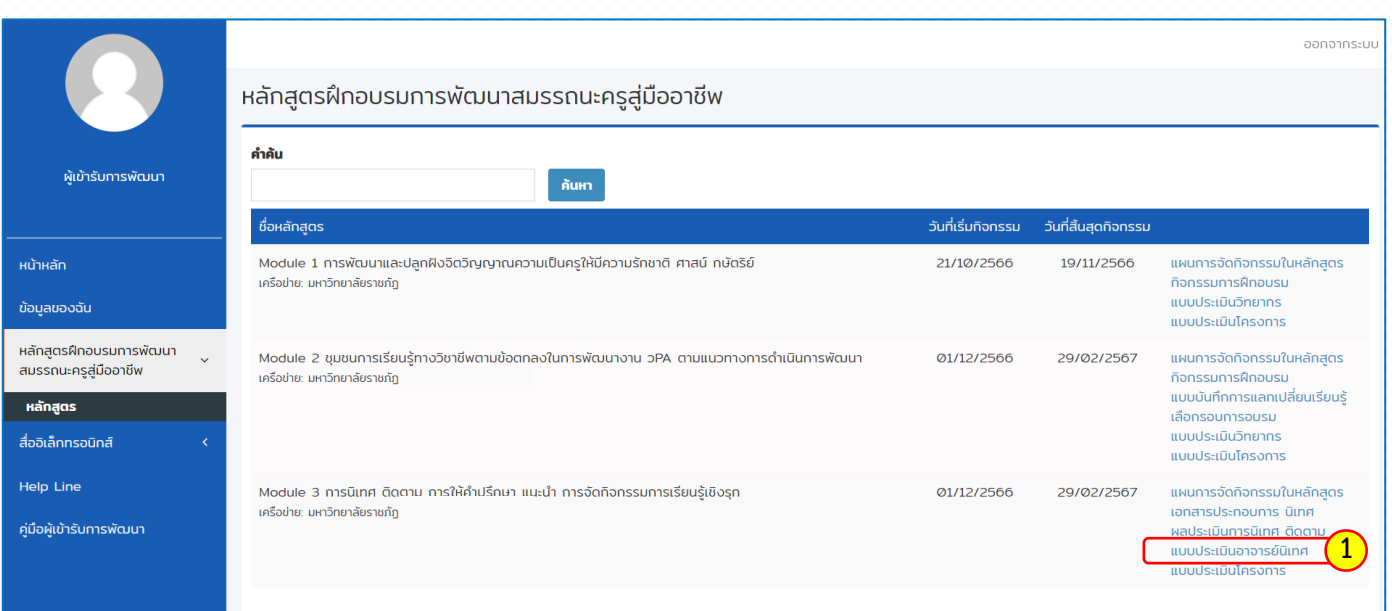

### แบบประเมินอาจารย์นิเทศ

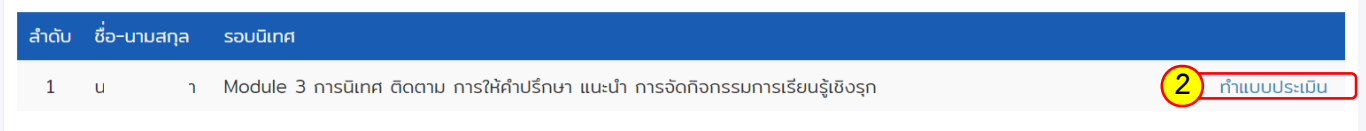

### Module 3 การนิเทศ ติดตาม การให้คำปรึกษา แนะนำ การจัดกิจกรรมการเรียนรู้เชิงรุก

มหาวิทยาลัยราชกัฎ: มหาวิทยาลัยราชภัฏ หลักสูตรการฝึกอบรม: Module 3 การนิเทศ ติดตาม การให้คำปรึกษา แนะนำ การจัดกิจกรรมการเรียนรู้เชิงรุก

### ขั้นตอนการประเมินโครงการ

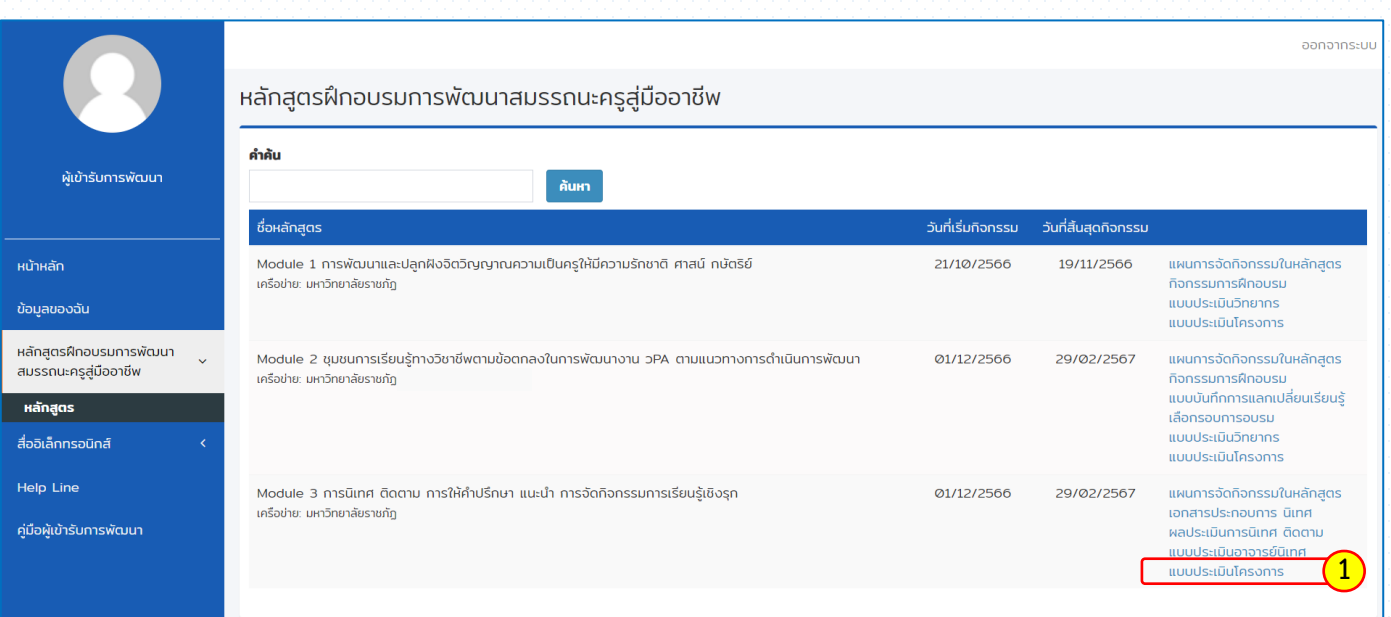

### ทำแบบประเมินโครงการ

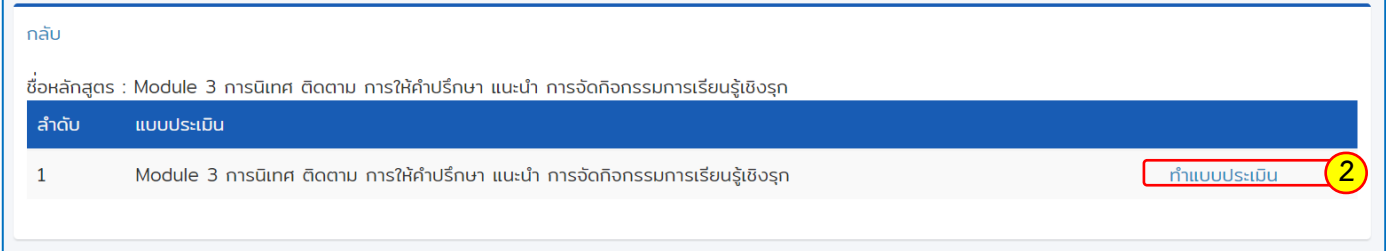

### Module 3 การนิเทศ ติดตาม การให้คำปรึกษา แนะนำ การจัดกิจกรรมการเรียนรู้เชิงรุก

มหาวิทยาลัยราชกัฎ: มหาวิทยาลัยราชภัฏ

หลักสูตรการฝึกอบรม: Module 3 การนิเทศ ติดตาม การให้คำปรึกษา แนะนำ การจัดกิจกรรมการเรียนรู้เชิงรุก